Euskal Herriko Unibertsitatea Informatika Fakultatea

 $\overline{a}$ 

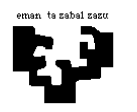

## Konputagailuen Arkitektura I

## Aritmetikoak 5 (ebazpena) Biderketak: batu eta desplazatu algoritmoa

Adieraz ezazu pausoz pauso nola lortzen den A = −7 eta B = −9 zenbakien arteko biderketaren emaitza, batu eta desplazatu algoritmoaren bidez eta biderkagaiak birkodetu gabe egiten bada. Eragigaiak 2 oinarrian eta oinarrirako osagarrian adierazita daude, ahal den bitkopururik txikienarekin. Biderketa partzialak egiteko CSA batugailu bat erabiltzen da. Bukaerako batuketa egiteko RCA bat dago.

## ----------------------------------------------------------------------------------------------------

## Ebazpena

Lehenengo, bilatu behar dugu zenbat bit beharko diren gutxienez biderkagaien balioak adierazteko. Oinarrirako osagarrian daude eta oinarria 2 da. Printzipioz, −7 zenbakia adierazteko 4 bit nahikoak dira, baina −9 adierazteko 5 bit behar dira. Hori dela eta, biderkagai biak bit kopuru berdinarekin adierazi nahi baditugu, biak bosna bitekin adieraziko ditugu:

−7 balioa adierazteko, 11001 bit segida erabiltzen da birako osagarrian 5 bitekin; −9 balioa adierazteko, 10111 bit segida erabiltzen da.

Goazen ikustera nola egiten den Batu eta desplazatu algoritmoaren bidezko biderketa, birako osagarrian adierazten badira zenbakiak. Gogoratu behar dugu gainezkatzerik ez gertatzeko tarteko batuketan  $(n + 1)$  bitekin (kasu honetan, 6 bitekin) egiten direla.

Hasieran, CSAren bi sarrerak zeroz hasieratuta egongo dira. Beste pausoetan, tarteko batura partzialak izango dituzte, ezkerretara behin desplazatuz bit segidak eta pisu handieneko bita errepikatuz, eta tarteko bururakoak izango dira bi sarrera horietan izango diren balioak. Hirugarren sarrerari dagokionez, −7, 0 edo +7 izango da, aztertuko den (−9)ko bitaren balioaren arabera. (−9)ren bitak eskuinetik ezkerrera aztertzen dira banan banan, algoritmoaren pasaldi bakoitzean.

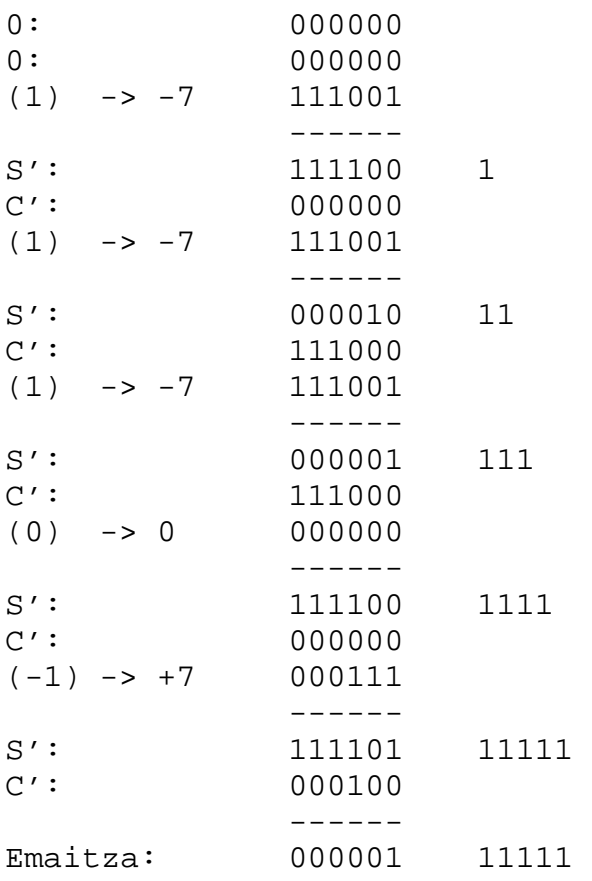

Pisu txikieneko 10 bitek osatzen dute emaitza: 0000111111 eta horiek adierazten dute +63 balioa. −9 adierazteko pisu handieneko bitak balio negatiboa adierazten du eta horregatik CSA erabili den azken pausoan +7 batu da, 0 edo −7 batu beharrean. RCAk egiten duen batuketan bururakoa gertatu den arren, ez da kontuan hartzen azken emaitzan.